, tushu007.com

## << Windows 2000 Serve>>

- << Windows 2000 Server >>
- 13 ISBN 9787302039884
- 10 ISBN 7302039887

出版时间:2000-09-01

页数:309

字数:460

extended by PDF and the PDF

http://www.tushu007.com

## , tushu007.com

## << Windows 2000 Serve>>

Windows 2000 Server

Windows 2000 Server by the control of the DHCP DHCP DNS

和DNS服务器的基本概念和设置方法、网络安全策略的设置方法、资源共享管理方法、系统设置和管

Internet

Windows 2000 Server

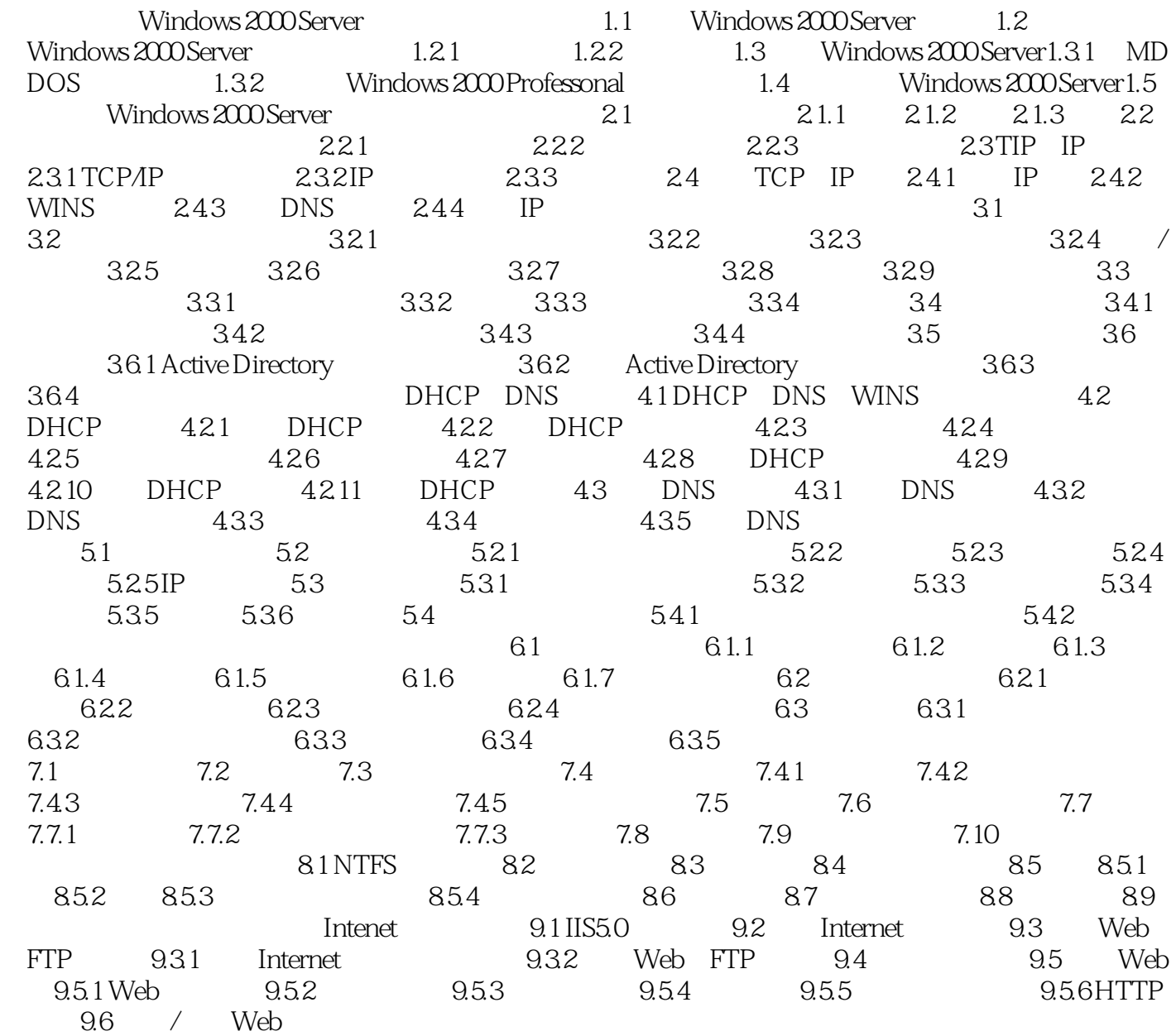

## << Windows 2000 Serve>>

本站所提供下载的PDF图书仅提供预览和简介,请支持正版图书。

更多资源请访问:http://www.tushu007.com